## **Sap Fica Configuration Guide**

Recognizing the exaggeration ways to get this ebook sap fica configuration guide is additionally useful. You have remained in right site to start getting this info. acquire the sap fica configuration guide join that we mee

You could purchase lead sap fica configuration guide or acquire it as soon as feasible. You could speedily download this sap fica configuration guide after getting deal. So, in imitation of you require the books swiftly, y

SAP FICA - Contract accounting Training \u0026 Overview - By SIMHA Hyderabad SAP FICA ONLINE TRAINING SESSION SAP FICA Online Training @ Keen Technologies SAP FICA Configuration | Strive ERP Web Tutorial | Part 03 SAP FICA SAP S/4HANA for beginners and 7 key things you should know if you are in sap consultingT-code SPRO for SAP Beginners - How To Use The Implementation Guide for Customizing (IMG) What is API management? SAP HANA tutorial for SAP Financial Accounting

### SAP Cloud Platform Integration: Best practices

SAP Training Online Tutorial - Especially for SAP Beginners How to keep a copy from your SAP configuration? Sap Tutorial For Beginners SAP Training Navigation 1 SAP FICO Tutorial for Beginners SAP FIGO Tutorial for Beginne SAP IS Utilities Training Overview - By SIMHA HyderabadSAP Hybris Billing Session1 SAP IS Utilities Device category and Device by SIMHA SAP Tutorial for beginners - SAP ERP SAP IS Utilities C\_FSUTIL\_60: Exam Guide and Ques This post will describe you briefly, which basic configuration steps to be followed for SAP FICA module implementation. Other detailed configuration & business transaction related posts would be updated separately in same

SAP FICO configuration-FBZP configuration. The most important step in AP is setting up a payment program. All invoices gets paid through this program. In order to run the automatic program F110, you need to first setup bas SAP FICO configuration document - Sapsharks

sap fico configuration guide LSMW is a tool used to tranfer data from legacy system to R/3 periodically or once.It supports conversion of data and Batch Input, BAPI, IDOC or Direct Input can be used as the method for trans

# Sap Fica Configuration Guide

SAP FICO Accounts Receivable Configuration Steps. Step 1:- Creation of Customer Account Group; Step 2:- Create Number Ranges for for Customer Accounts; Step 3:- Assign Number range to Customer Accounts groups; Step 4:- Def

FICA Configuration Step By Step | SAP Expertise Consulting

This post will describe you briefly, which basic configuration steps to be followed for SAP FICA module implementation. Other detailed configuration & business transaction related posts would be updated separately in same

FICA Configuration Step By Step | Sachin H Patil FICA Configuration Step By Step | SAP Expertise Consulting. Transaction Code: FPN1. Description: In this activity, maintain the number ranges that are used for posting documents. In the Maintain document types activity, as

FICA Configuration Step By Step \_ SAP Expertise Consulting ...

FICO Configuration . 1. ENTERPRISE STRUCTURE. 1.1. Description: Maintain Enterprise Structure. Transaction Code: SPRO Menu Path: IMG > Enterprise Structure > Definition > Financial Accounting Client dependent settings: Yes SAP FI – CONFIGURATION STEP BY STEP | Sachin H Patil

**SAP FICO Configuration Guide** Very helpful 200 pages FI / CO Configuration guide. In this book you will find out the configuration processes in detail with full of steps, informations covered for each areas and you will find the screenshots too. this F

SAP FICO Configuration Guide - STechies FICO Configuration. Here you will find basic tutorials for configuration SAP FICO. From my point of view, it is better to make a full SAP FICO Configuration from A to Z and then to dive into the details. In this way, you w

FICO Configuration - SAP BPC and FICO Consultant blog SAP FICO Configuration Guide. Very helpful 200 pages FI / CO Configuration guide. In this book you will find out the configuration processes in detail with full of steps, informations covered for each Page 3/9. Online Libr

Sap Fi Configuration Guide - slashon.appbase.io The entire SAP FICO configuration pack comes in 11 voluminous power packed CDS f u I I o f m e a t y c o n t e n t and each sub module in SAP FICO is broken into Configuration, End user and Power point.

Sap Fica Configuration Guide - thebrewstercarriagehouse.com

SAP Financial Accounting Configuration Steps - SAP Tutorials

Sap Fico Configuration Guide File Type

SAP FICO Configuration - MJU

Sap Configuration Guide Fico - rmapi.youthmanual.com Sap Configuration Guide Fico Recognizing the pretension ways to acquire this book sap configuration guide fico is additionally useful. You have remained in right site to

Sap Configuration Guide Fico - dev.babyflix.net

## SAP FICO - Tutorialspoint

SAP FICO is the Finance and Cost controlling module in SAP ERP where FI stands for Financial Accounting and CO stands for Controlling. SAP FICO module is very robust and covers almost all business process encountered in va

### SAP FICO PDF: FI Module Material Download

File Type PDF Sap Fico 60 Configuration Guide Sound good taking into account knowing the sap fico 60 configuration guide in this website. This is one of the books that many people ask approximately this tape as their favou

Sap Fico 60 Configuration Guide - redmine.kolabdigital.com

Just exercise just what we offer below as competently as review sap fico foreign currency revalutaion configuration guide what you past to read! Both fiction and non-fiction and non-fiction are covered, spanning different

Copyright code : 175e966a1d750a893b2cf605e7dfe877

Access Free Sap Fica Configuration Guide file of the book. Taking the soft file can be saved or stored in computer or in your laptop. So, it can be more than a record that you can after that keep the soft file of sap fica

for sap fico configuration guide file type and numerous books collections from fictions to scientific research in any way. in the course of them is this sap fico configuration guide file type that can be your partner. Crea

LSMW is a tool used to tranfer data from legacy system to R/3 periodically or once.It supports conversion of data and Batch Input, BAPI, IDOC or Direct Input can be used as the method for transfer of data. Total of 26 proc

SAP FI helps to analyze the financial conditions of a company in the market. It can integrate with other SAP modules like SAP SD, SAP PP, SAP MM, SAP SCM, etc. SAP Controlling (CO) is another important SAP module offered t

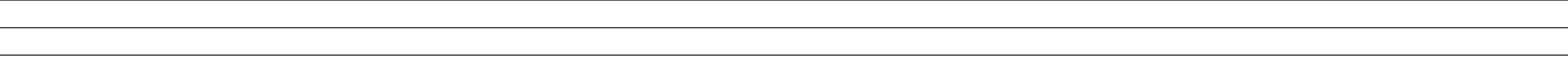